# Internet applications programming - opis przedmiotu

## Informacje ogólne

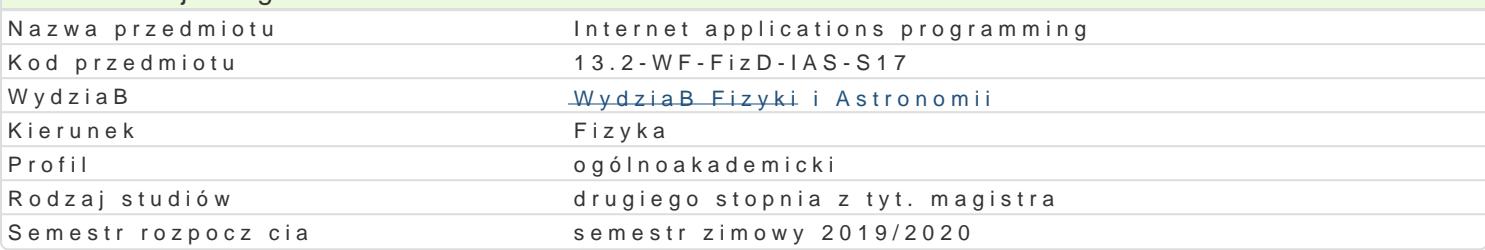

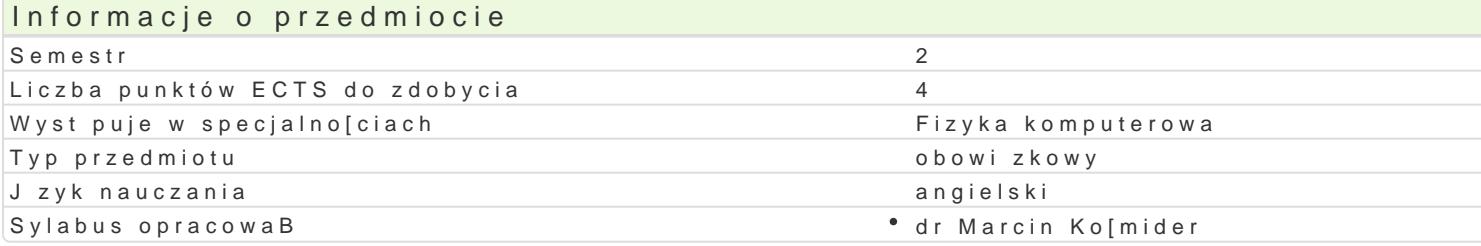

### Formy zaj

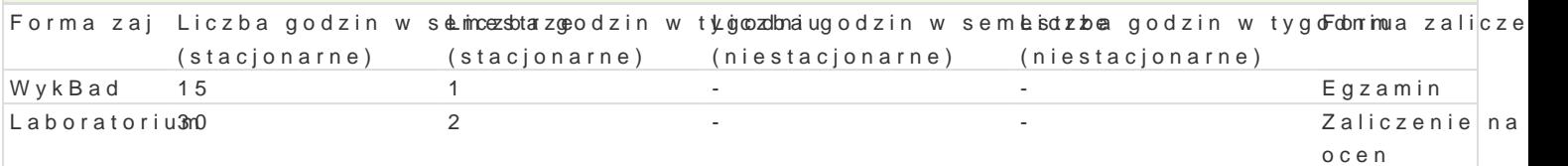

## Cel przedmiotu

The aim of this course is to introduce the programming techniques required to develop and create in to store and analyse data (relational databases). Open source software is important part of this cour

#### Wymagania wstpne

Basic programming in python (with OOP)

Relational databases on the basic level

#### Zakres tematyczny

1. HTML

- Document structure
- Blok and in-line elements
- Data presentation
- Links
- Graphics
- Lists
- Tables
- Forms
- HTML 5
- 2. CSS
- Selectors
- Data formating
- Box model
- Positioning
- Layouts
- Menu
- 3. JQuery
- JavaScript introduction
- JQuery introduction
- Jquery UI
- Plugins
- Ajax
- 4. Django framework
- Python OOP techniques
- Django installation and configuration
- View and urls
- Models and relational databases
- Admin panel
- Forms

# Metody kształcenia

#### **Lecture:**

Conventional lecture, work with problems, discussion, workshop.

#### **Laboratory:**

Laboratory exercise, project, work in group, presentation, work with documentation, independent work, brain storm.

# Efekty uczenia się i metody weryfikacji osiągania efektów uczenia się

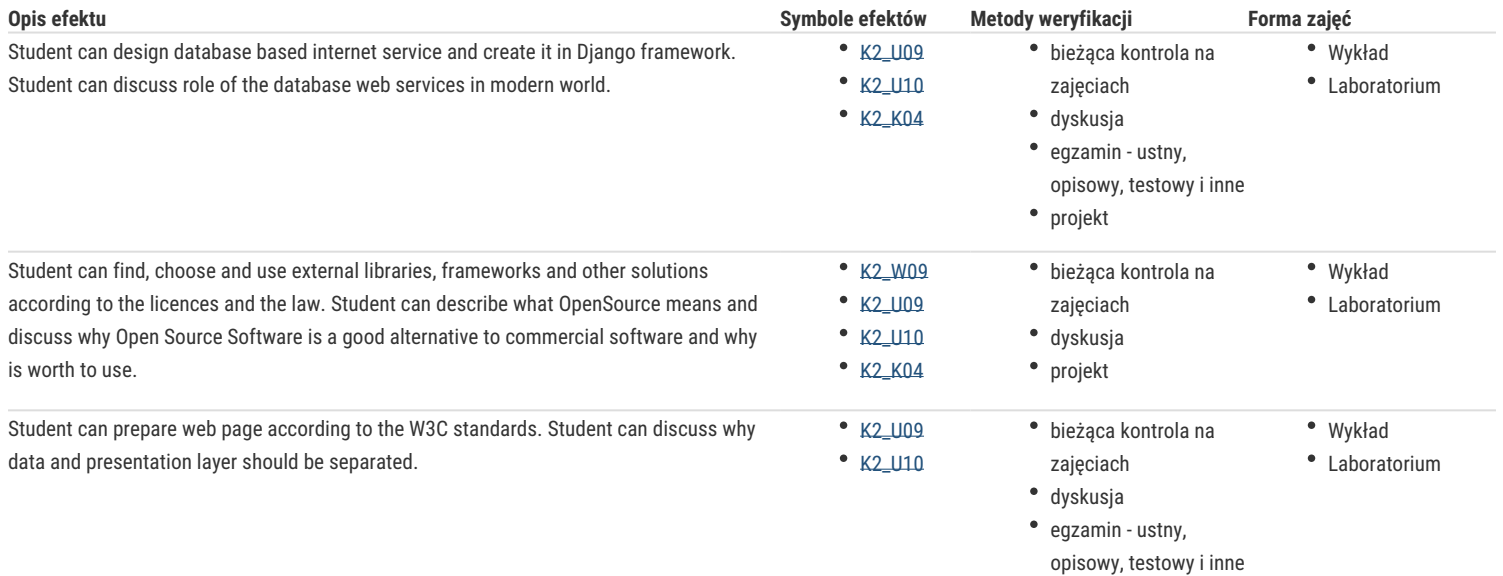

projekt

# Warunki zaliczenia

**Lecture:**

final procject – 40% (Html + CSS + Jquery), 40% design, quality of code, 20% presentation and discussion.

#### **Laboratory:**

- 20% tests during laboratories
- 40% frontend project
- 40% Django project

# Literatura podstawowa

[[1\] http://www.w3.org/Style/Ex](http://www.w3.org/Style/Examples/011/firstcss)amples/011/firstcss

[[2\] http://www.w3sc](http://www.w3schools.com/)hools.com/

[[3\] http://docs.jquery.](http://docs.jquery.com/Tutorials)com/Tutorials

[[4\] http://www.djang](http://www.djangobook.com/)obook.com/

[[5\] https://docs.djangopro](https://docs.djangoproject.com/en/1.3/)ject.com/en/1.3/

### Literatura uzupeBniajca

[[1\] http://www.smashingm](http://www.smashingmagazine.com/)agazine.com/

[2] Internet

Uwagi

Zmodyfikowane przez dr hab. Piotr LubiDski, prof. UZ (ostatnia modyfikacja: 05-03-2020 14:31) Wygenerowano automatycznie z systemu SylabUZ